## **How to take away Adobe Photoshop 20.1.3 for free**

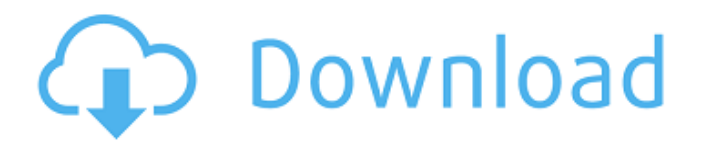

#### **Photoshop 2020 Download Mega.nz Crack (Latest)**

\* \*\*Adobe Photoshop\*\* : www.adobe.com This website offers free and commercial tutorials, teaching Photoshop's features and techniques.

#### **Photoshop 2020 Download Mega.nz Free Download 2022 [New]**

An important difference between the two is that Photoshop Elements is not a professional tool, and it does not feature proprietary extensions. It can be used to edit photos, but also as a vector drawing app, and also to create GIF and JPG files. Although it is more simple to use than Photoshop, it also has many more limitations. It is only available for Mac OS and Windows. And due to its lower price, it is also more limited than its counterpart. Photoshop vs. Photoshop Elements Because Adobe Photoshop is a more complex tool than Photoshop Elements, it is more expensive. However, Photoshop Elements doesn't have many features. Therefore, it is more simple to use and has fewer limitations. Advantages of Photoshop Elements Ridiculously easy to use. Simple interface. One-key undo. Compatibility with Illustrator. Disadvantages of Photoshop Elements Viruses are harder to detect. No layers. Loss of details in images created with limited features. How to Install Photoshop Elements 16 1. First, make sure that your Mac is powered on. 2. Launch the software and follow the instructions. 3. Make sure to remember the user name and password you give. 4. Enjoy the new version of Photoshop Elements. Some features that are not available in the previous versions: Flow chart editor. Insert text boxes, images, and text. Use a smart object for effects and masks. Utilize the filter effects. Photoshop vs. Photoshop Elements: Which Version of Photoshop Is Better? If you are looking for the more professional version of Photoshop Elements and you want to work with layers, then it is advisable to look for Photoshop. However, if you are looking for a budget-friendly app, and you don't plan to draw anything, then Photoshop Elements would be the choice. In addition to what has been mentioned above, Photoshop Elements has a simpler user interface, and it is more reliable because it is a limited version of Photoshop. If you're looking to edit a large number of images or working in advanced graphics, then you should use Photoshop Elements. Thanks for reading and share if you like this post and check this list of Free Photoshop Alternatives if you are looking for free alternatives for Photoshop.Q: 05a79cecff

## **Photoshop 2020 Download Mega.nz With Keygen**

A new study confirms what many cancer specialists and survivors already suspect: multiple treatments are more likely to come with serious and dangerous side effects. The study, published in the Annals of Oncology, is the largest to-date to show that multitreatment options are associated with higher side effect risks and lower survival rates. "Multitreatment was a significant risk factor for adverse cardiovascular events," said study author Dr. Kay Dormandy, director of the cancer outcomes research program at the BC Cancer Agency in Vancouver, British Columbia. "It appears that choices that include multiple treatments aren't good choices overall." About 40,000 people in the U.S. die of cancer every year, and more than half of these deaths are due to cancer-related heart disease. Prior research has shown that cancer treatments can trigger heart attacks and strokes by damaging the blood vessels. Cancer doctors have long known that multiple treatments increase the risk for side effects like hair loss, blood disorders, nausea and vomiting, and premature menopause. And some patients say multiple treatments are dispiriting, even intimidating. "People talk about the'sick-to-happiness' phase of cancer therapy," Dormandy said. "It's a trade-off of intensive treatment and side effects and, on a personal level, it feels like more and more downsides." Indeed, prior studies have linked survival rates with the aggressiveness of a treatment course. The latest study is among the largest to look specifically at multitreatment options — defined as treatment plans that add two or more drugs at once — and their effect on all-cause mortality, or death from any cause. Participants in the study were 1,903 adult cancer survivors at the BC Cancer Agency who were randomly assigned to standard care, single-agent treatment, or multitreatment. Multitreatment participants started on five or more distinct medications — some taken together and some taken individually — at some point during their last treatment course. Although the study results weren't surprising — the team found that side effects and treatment choices had a "significant negative impact on overall survival" — they raise important questions about how clinicians can manage patients with multiple treatments, said Dormandy. First, she said, many factors are involved in survival decisions, including disease site, stage and treatment course. Multitreatment is just one of many factors that influence long-term outcomes.

### **What's New In Photoshop 2020 Download Mega.nz?**

The present invention relates to a novel valve assembly and more particularly to a novel valve assembly comprising a plurality of valve tubes and a valve member which is adapted to be positioned in the valve tubes. Such valve assemblies having a plurality of valve tubes and a valve member mounted therein have been used in many fields of technology, for example, as a throttle valve or an injection valve for an internal combustion engine. As one example of a conventional valve assembly, there will be described a throttle valve which has been described in Japanese Utility Model Publication No. Sho 56-26559. FIG. 1 shows this throttle valve having a valve casing 1 and a throttle valve body 2. The throttle valve body 2 comprises a cylinder portion 3 in which a throttle valve hole 4 is formed and a shaft portion 5 having a shaft hole 6 formed therein. An air passage 7 is formed along the longitudinal axis of the throttle valve body 2. The shaft portion 5 is mounted on the throttle valve hole 4. A throttle valve rod 8 has a predetermined length, and a throttle valve plate 9 is fitted on the shaft portion 5 of the throttle valve rod 8. The valve casing 1 comprises an air supply aperture 10 for introducing a high-pressure air for closing the throttle valve, a drain aperture 11 for draining the high-pressure air in the housing 1, and an air discharge aperture 12 for discharging the highpressure air in the housing 1. Each of the apertures 10, 11 and 12 is closed by a valve body 13. The valve body 13 is formed by pressing and bending a metal plate in which three cylinder holes 14, 15 and 16 are formed. A three-part disc-shaped valve plug 17 is mounted in each of the cylinder holes 14, 15 and 16. The throttle valve body 2 is mounted on the throttle valve hole 4 in the valve casing 1 by screws 18. The throttle valve hole 4 is closed by the throttle valve plate 9 fitted on the shaft portion 5 of the throttle valve rod 8. The throttle valve plate 9 is provided with a suction hole 9a and a pressure hole 9b for throttling of the air. In the throttle valve described above, the air is introduced through the air supply aperture 10, and compressed in the housing 1 in accordance with an intake air amount by an air compressor. The air in the housing 1 is discharged through the air discharge aperture 12, and the throttle valve rod 8 opens and closes the throttle valve hole 4 in accordance with the intake air amount. Thus, the throttle valve opens and closes

# **System Requirements:**

Supported OS: Windows 10, 8.1, 8, 7, Vista, XP (32/64-bit) Minimum System Requirements: Windows 10, 8.1, 8, 7, Vista, XP (32/64-bit) Processor: Intel or AMD 1.8 GHz or better (2.5 GHz recommended) Memory: 2 GB RAM Graphics: NVIDIA GeForce GTX 560 or better (GeForce GTX 750 recommended) DirectX: Version 11 Display: 1024 x 768 or higher resolution with 16:9 aspect ratio (1920 x 1080 recommended) Display

<https://www.greatescapesdirect.com/2022/07/photoshop-3d-download/>

<https://momentsofjoys.com/2022/07/01/photoshop-cs6-download-full-for-windows-and-mac-adobe/>

<https://fitenvitaalfriesland.nl/2020-best-free-fonts/>

[https://worlegram.com/upload/files/2022/07/xpvcEoZWZUWtUfIYHwsX\\_01\\_64f51b5dea4f0348ae67852a4b849845\\_file.pdf](https://worlegram.com/upload/files/2022/07/xpvcEoZWZUWtUfIYHwsX_01_64f51b5dea4f0348ae67852a4b849845_file.pdf) <http://rxharun.com/?p=191786>

<https://cycloneispinmop.com/change-photoshop-cc-2020-free-download/>

[https://radiant-ravine-38512.herokuapp.com/adobe\\_photoshop\\_cs\\_8\\_english\\_download.pdf](https://radiant-ravine-38512.herokuapp.com/adobe_photoshop_cs_8_english_download.pdf)

<https://marriputicsura.wixsite.com/dresandevan/post/adobe-photoshop-cc>

[https://www.town.lynnfield.ma.us/sites/g/files/vyhlif3391/f/uploads/field\\_use\\_regulations.pdf](https://www.town.lynnfield.ma.us/sites/g/files/vyhlif3391/f/uploads/field_use_regulations.pdf)

<https://ibpsoftware.com/adobe-photoshop-cs6-download/>

<https://sumakart.com/adobe-photoshop-cs5-rar-installer-software/>

<http://purosautosdetroit.com/wp-content/uploads/2022/07/straotil.pdf>

<http://myquicksnapshot.com/?p=15882>

<https://www.colorado.edu/biochemistry/system/files/webform/photoshop-6-download-for-windows-10.pdf>

[https://www.arunachalreflector.com/wp-](https://www.arunachalreflector.com/wp-content/uploads/2022/07/44_Awesome_Naming_Names_for_Butterfly_Photography_Design.pdf)

[content/uploads/2022/07/44\\_Awesome\\_Naming\\_Names\\_for\\_Butterfly\\_Photography\\_Design.pdf](https://www.arunachalreflector.com/wp-content/uploads/2022/07/44_Awesome_Naming_Names_for_Butterfly_Photography_Design.pdf)

<https://eliottdupuy.com/adobe-photoshop-7-0-free-download-full-version-32-bit/>

[https://predictionboard.com/upload/files/2022/07/R4SqNWffSjgJeoL8T2BV\\_01\\_9421c41c77c0bec7c9bd7b3e7f278336\\_file.p](https://predictionboard.com/upload/files/2022/07/R4SqNWffSjgJeoL8T2BV_01_9421c41c77c0bec7c9bd7b3e7f278336_file.pdf) [df](https://predictionboard.com/upload/files/2022/07/R4SqNWffSjgJeoL8T2BV_01_9421c41c77c0bec7c9bd7b3e7f278336_file.pdf)

<http://feelingshy.com/adobe-photoshop-cs-2003-download/>

<https://hollosoft.com/sites/default/files/webform/photoshop-logo-editor-download.pdf>

<https://connectingner.com/2022/07/01/adobe-photoshop-brushes/>